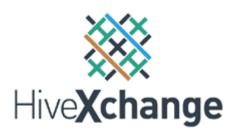

## Supplier Best Practice

Making an Offer (Merchant Buyers)

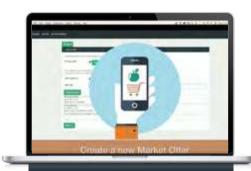

## See it in Action

Watch our online training video

HERE

## Need Help?

Call us to arrange a private induction

1800 417 017

**①** 

## PROCESS CHECKLIST

- □ LOGIN to the Hivefloor
- CREATE a new Market Offer OR UPDATE an existing Market Offer
- □ SET PRICING MODEL Select 'Set Price' for merchant sales
- □ SET VISIBILITY:
  - □ SEE WHO IS BUYING open buyer directory
  - ☐ MAKE OFFER to ALL BUYERS or
  - MAKE OFFER to SELECTED BUYERS only select desired buyers
- □ ADD PRODUCTS
- □ SET PRICE leave the price blank to request price offers from buyers
- □ **SET DURATION** of the offer
- □ SAVE and GO LIVE

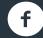

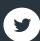

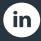